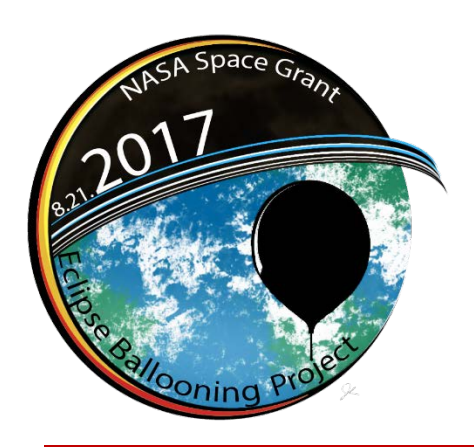

# **Eclipse Activity Report (EAR)**

**Nationwide Eclipse Ballooning Project Issue #1 8/4/2016** *http://eclipse.montana.edu*

# General Updates

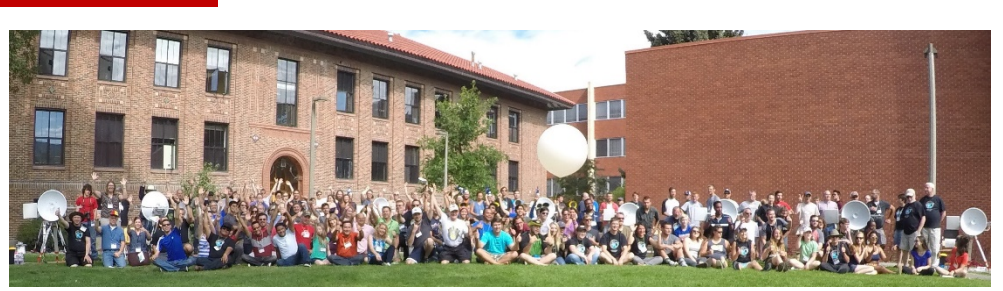

#### Your EARs

Eclipse Activity Reports (EARs) will be the **primary method of communication** with all the eclipse ballooning teams. While participation on ProBoards, GitHub, the monthly telecoms, and social media is optional, communication is vital to the success of this project. **Every other week, we'll email the team contacts a new issue of EAR.** The EAR topics – general updates, technical activity, team activity, new FAQs, communication, and action items – will stay the same but the content will change with each issue**. Pay special attention to the action items section!** Each new EAR will also be posted in the News section of the website.

#### Team Contacts

We want to make sure that each team is in direct communication with the project leadership. Please make sure to give Shane updates to points of contact. Also, make sure to forward all communication on to each team member.

#### Workshop and System Resources

Under the 'Participants' tab on the webpage you will now find a resource page with **links to updated slide decks** and other resources from the workshops.

#### Eclipse Ballooning Website

The Eclipse Ballooning Project website [\(http://eclipse.montana.edu/\)](http://eclipse.montana.edu/) will be updated and reorganized to better suit your needs by August  $20<sup>th</sup>$ , 2016. There will also be a **new collaboration page** to help aid teams in finding launch locations with other teams and get ideas for secondary payloads. The website will continue to evolve over time.

# Technical Activity

#### On ProBoards

ProBoards is an online forum that will allow you to post your technical questions and concerns where the entire Eclipse Ballooning Project community can provide feedback to one another. You can register a user or use the forum as a guest user. Please visit: <http://eclipsedesign.proboards.com/>

#### On GitHub

On Github, updated code for running various systems (such as the ground station) will be shared for you to download. You will need to create a (free) user account in order to access the repositories. Check back periodically for updates. Please visit: <https://github.com/MSU-BOREALIS>

## Team Activity

#### Send updates and pictures!

Send us pictures and brief descriptions of your eclipse ballooning activity and we'll share it here.

#### University of Southern Indiana

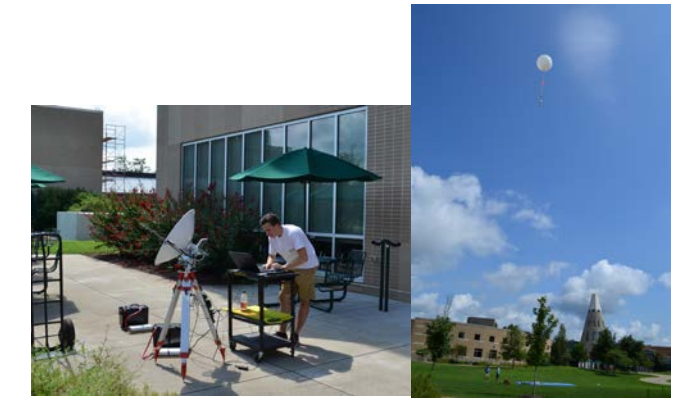

"The University of Southern Indiana Eclipse Ballooning Team conducted an end-to-end tethered balloon test of the Eclipse Ballooning System on Saturday morning July 30. Note that we combined the Iridium tracker and one of the cameras in a single pod. All systems worked as planned -- ground station tracking, Iridium tracking, still camera, video camera and cutdown."

## New FAQs

• When someone contacts us with a question we feel could be of interest to others, we'll share the question here. All FAQs and associated answers will continue to be posted on the FAQ tab of the website.

## Communication

- Our first group **telecom** will be Thursday September 8th, 2016 at 11 AM Mountain time. At the telecoms, we will spend about 10 minutes on updates then open the floor for questions. o Call toll free 855-797-9485  $\circ$  Pass code 921-692-445# then # again
- We're putting together a social media team. Anyone interested in helping, please contact Shane or Angela.
- There will be eclipse ballooning sessions at the Southeast and Western **Space Grant regional meetings** at the end of September. We invite you to share your progress if you'll be at one of these meetings.
- Facebook page: [https://www.facebook.com/EclipseHighAltitudeB](https://www.facebook.com/EclipseHighAltitudeBallooning/) [allooning/](https://www.facebook.com/EclipseHighAltitudeBallooning/)
- Twitter: [https://twitter.com/Eclipse\\_HAB](https://twitter.com/Eclipse_HAB)

# Action items

- Send Shane updates to points of contact
- Telecom 9/8/16, 11 AM Mountain
- August  $21^{st}$  2016, Coordination Event #6:

**T MINUS ONE YEAR TO THE ECLIPSE! We encourage all teams to participate, in some form or another, in the August 21st, 2016 coordination event whether it be a flight, tethered test or lab bench test.** If you are not planning on a test of some sort during this coordination event, it is strongly recommended that your Iridium modem is turned on for a few hours on the 21<sup>st</sup> to see how the system handles all the modems on at once.